## Reproducible builds in ports

Baptiste Daroussin bapt@FreeBSD.org

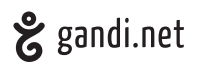

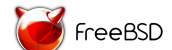

FOSDEM 2016 Brussels January 31, 2016

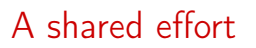

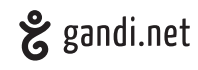

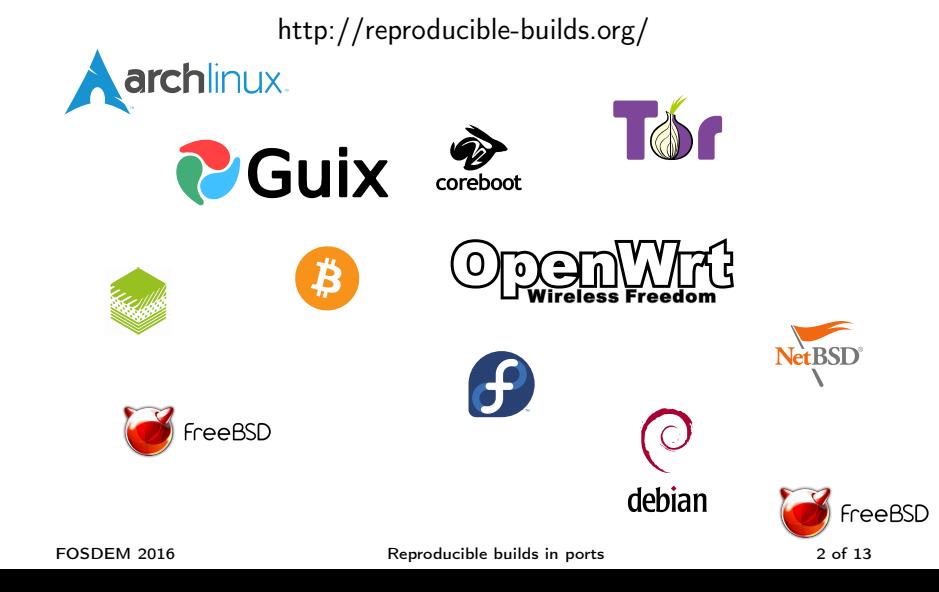

What is that?

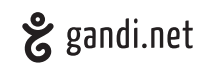

# basically: Rebuild twice, same result

FOSDEM 2016 Reproducible builds in ports 3 of 13

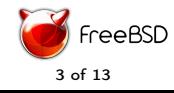

### What is it useful for

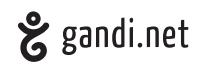

Obvious:

- ▶ Creating binary patches: delta packages, freebsd-update
- ▶ Verifiable path from source to binary
- ▶ Reduce package repository storage size (dedup)
- $\blacktriangleright$  Reduce the bandwith when mirroring

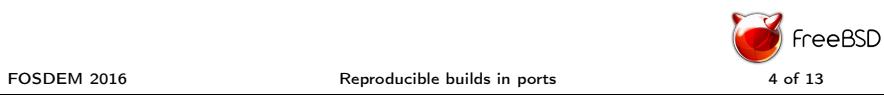

### What is it useful for

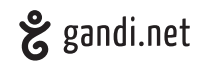

Obvious:

- ▶ Creating binary patches: delta packages, freebsd-update
- ▶ Verifiable path from source to binary
- ▶ Reduce package repository storage size (dedup)
- $\blacktriangleright$  Reduce the bandwith when mirroring

But not only: more accurate exp-run!

- ▶ better track changing toolchain components
- ▶ better track what packages are inpacted by a change in headers/macros: bump portrevision
- ▶ better track what packages uses static libraries: improved packaging Q/A

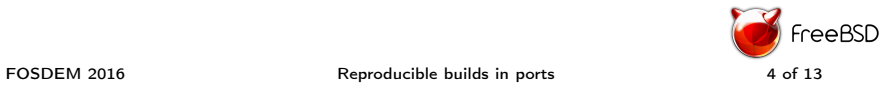

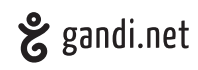

Issues:

 $\blacktriangleright$  timestamp

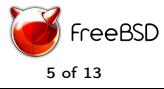

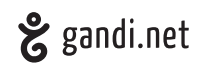

- $\blacktriangleright$  timestamp
- ▶ hostname

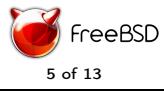

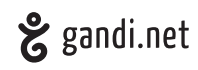

- $\blacktriangleright$  timestamp
- ▶ hostname
- $\blacktriangleright$  username

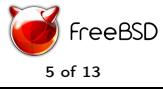

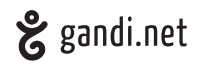

- $\blacktriangleright$  timestamp
- ▶ hostname
- $\blacktriangleright$  username
- ▶ threaded producers

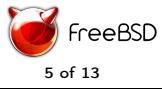

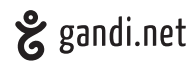

Issues:

- $\blacktriangleright$  timestamp
- ▶ hostname
- $\blacktriangleright$  username
- ▶ threaded producers
- $\blacktriangleright$  optimisations

FOSDEM 2016 Reproducible builds in ports 5 of 13

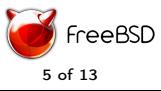

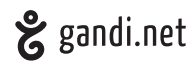

- $\blacktriangleright$  timestamp
- ▶ hostname
- $\blacktriangleright$  username
- ▶ threaded producers
- ▶ optimisations
- $\blacktriangleright$  toolchain

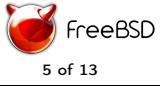

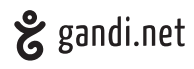

- $\blacktriangleright$  timestamp
- ▶ hostname
- $\blacktriangleright$  username
- ▶ threaded producers
- ▶ optimisations
- $\blacktriangleright$  toolchain
- $\blacktriangleright$  build path

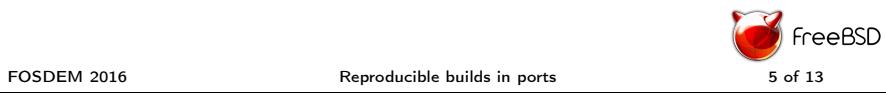

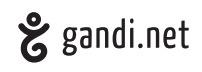

For timestamps:

▶ Stop storing build timestamps when possible

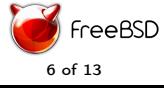

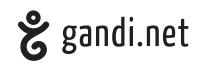

For timestamps:

- ▶ Stop storing build timestamps when possible
- ▶ If impossible: support SOURCE\_DATE\_EPOCH

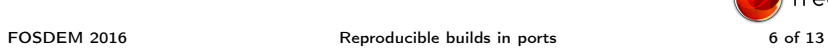

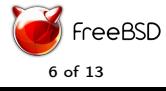

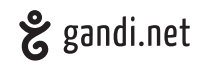

For timestamps:

- ▶ Stop storing build timestamps when possible
- ▶ If impossible: support SOURCE\_DATE\_EPOCH

For hostname:

 $\blacktriangleright$  Stop storing build hostname

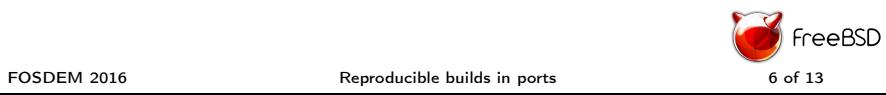

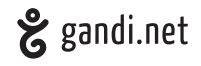

For timestamps:

- ▶ Stop storing build timestamps when possible
- ▶ If impossible: support SOURCE\_DATE\_EPOCH

For hostname:

- ▶ Stop storing build hostname
- ▶ Provide a mechnaism to override (ex: env var)

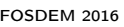

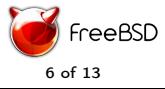

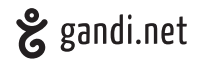

For timestamps:

- ▶ Stop storing build timestamps when possible
- ▶ If impossible: support SOURCE\_DATE\_EPOCH

For hostname:

- ▶ Stop storing build hostname
- ▶ Provide a mechnaism to override (ex: env var)

For username:

▶ Stop storing build username

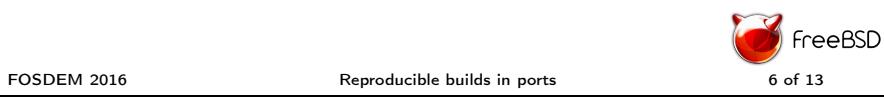

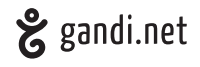

For timestamps:

- ▶ Stop storing build timestamps when possible
- ▶ If impossible: support SOURCE\_DATE\_EPOCH

For hostname:

- ▶ Stop storing build hostname
- ▶ Provide a mechnaism to override (ex: env var)

For username:

- ▶ Stop storing build username
- ▶ Provide a mechnaism to override (ex: env var)

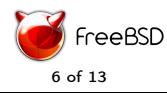

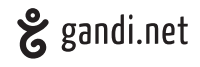

For timestamps:

- ▶ Stop storing build timestamps when possible
- ▶ If impossible: support SOURCE\_DATE\_EPOCH

For hostname:

- ▶ Stop storing build hostname
- ▶ Provide a mechnaism to override (ex: env var)

For username:

- ▶ Stop storing build username
- ▶ Provide a mechnaism to override (ex: env var)

For threaded consumers

▶ Allow the build system to control the number of threads

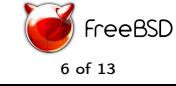

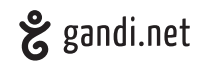

For toolchain/optimisations

▶ Ensure the build system respect CFLAGS, CC, CXX, LD, etc.

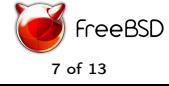

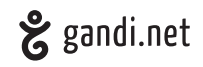

For toolchain/optimisations

▶ Ensure the build system respect CFLAGS, CC, CXX, LD, etc.

For build path

 $\blacktriangleright$  Stop storing the build path

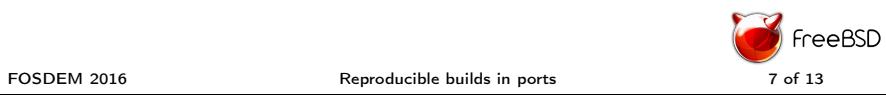

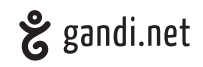

For toolchain/optimisations

▶ Ensure the build system respect CFLAGS, CC, CXX, LD, etc.

For build path

- $\blacktriangleright$  Stop storing the build path
- ▶ Really don't store it!

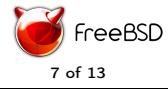

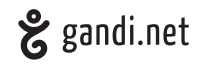

For toolchain/optimisations

▶ Ensure the build system respect CFLAGS, CC, CXX, LD, etc. For build path

- $\blacktriangleright$  Stop storing the build path
- ▶ Really don't store it!

Otherthing to really not store:

▶ Host CPU identifiers/type

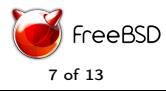

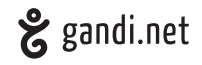

For toolchain/optimisations

▶ Ensure the build system respect CFLAGS, CC, CXX, LD, etc. For build path

- $\blacktriangleright$  Stop storing the build path
- ▶ Really don't store it!

Otherthing to really not store:

- ▶ Host CPU identifiers/type
- ▶ Locales of the builder

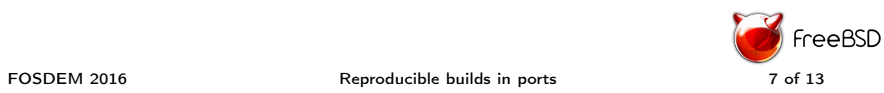

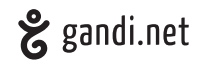

For toolchain/optimisations

▶ Ensure the build system respect CFLAGS, CC, CXX, LD, etc. For build path

- $\blacktriangleright$  Stop storing the build path
- ▶ Really don't store it!

Otherthing to really not store:

- ▶ Host CPU identifiers/type
- ▶ Locales of the builder
- ▶ Timezone of the builder

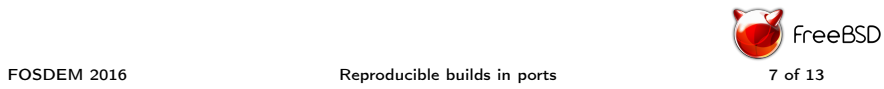

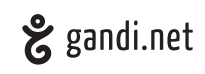

▶ Under our control

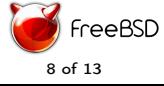

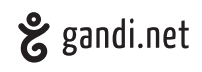

- ▶ Under our control
- ▶ Almost done (needed by freebsd-update(8))

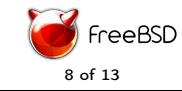

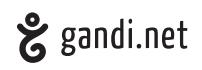

- ▶ Under our control
- ▶ Almost done (needed by freebsd-update(8))
- ▶ Still issues:

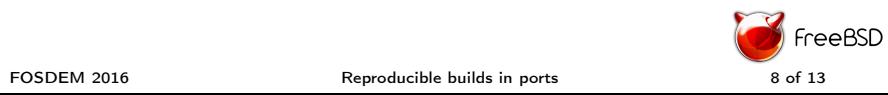

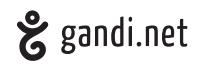

- ▶ Under our control
- ▶ Almost done (needed by freebsd-update(8))
- ▶ Still issues:
	- ▶ loaders: contains build time/date

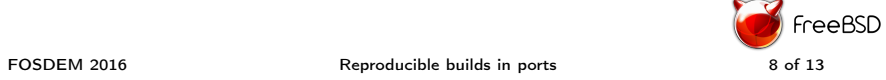

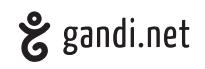

- ▶ Under our control
- ▶ Almost done (needed by freebsd-update(8))
- ▶ Still issues:
	- ▶ loaders: contains build time/date
	- ▶ kernel by default (fixed via exporting some env variables)

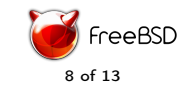

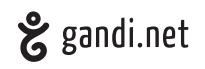

- ▶ Under our control
- ▶ Almost done (needed by freebsd-update(8))
- ▶ Still issues:
	- ▶ loaders: contains build time/date
	- ▶ kernel by default (fixed via exporting some env variables)
	- ▶ aacraid/acpi\_asus modules

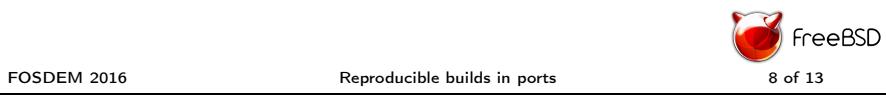

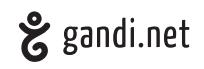

- ▶ Under our control
- ▶ Almost done (needed by freebsd-update(8))
- ▶ Still issues:
	- ▶ loaders: contains build time/date
	- ▶ kernel by default (fixed via exporting some env variables)
	- $\blacktriangleright$  aacraid/acpi asus modules
	- $\triangleright$  sqlite db file (mandoc) should not be part of the build system

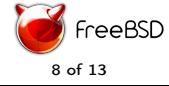

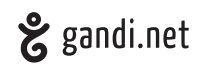

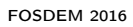

FOSDEM 2016 Reproducible builds in ports 9 of 13

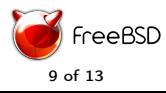

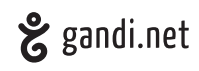

▶ It's a wild world

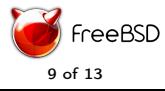

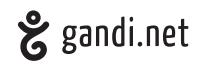

- ▶ It's a wild world
- ▶ currently not reproducible

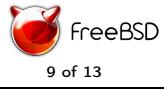

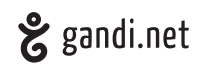

- ▶ It's a wild world
- ▶ currently not reproducible

# use poudrière

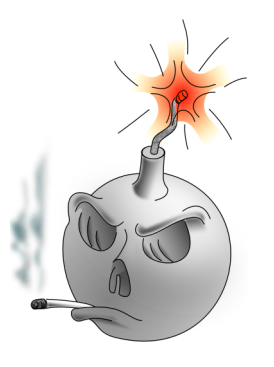

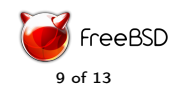

FOSDEM 2016 Reproducible builds in ports 9 of 13

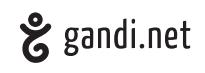

Controled environment:

▶ Always build with the same user

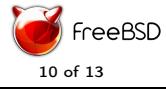

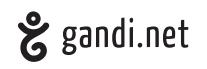

- ▶ Always build with the same user
- ▶ Use jails which allows:
	- $\blacktriangleright$  Controlling the hostname
	- ▶ Controlling the kernel name/reldate (not used yet because too recent)

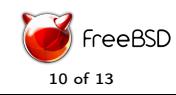

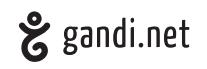

- ▶ Always build with the same user
- $\blacktriangleright$  Use jails which allows:
	- $\blacktriangleright$  Controlling the hostname
	- ▶ Controlling the kernel name/reldate (not used yet because too recent)
- ▶ Controls the kernel name/reldate

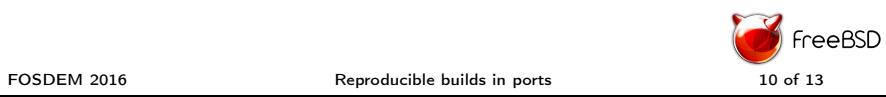

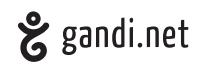

- ▶ Always build with the same user
- $\blacktriangleright$  Use jails which allows:
	- ▶ Controlling the hostname
	- ▶ Controlling the kernel name/reldate (not used yet because too recent)
- ▶ Controls the kernel name/reldate
- ▶ Controls the build path

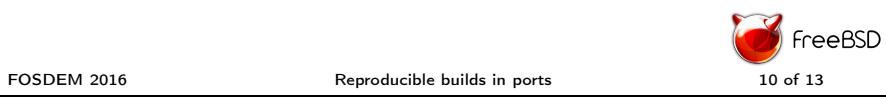

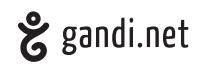

- ▶ Always build with the same user
- ▶ Use jails which allows:
	- ▶ Controlling the hostname
	- ▶ Controlling the kernel name/reldate (not used yet because too recent)
- ▶ Controls the kernel name/reldate
- ▶ Controls the build path
- ▶ Define a reproducible build env

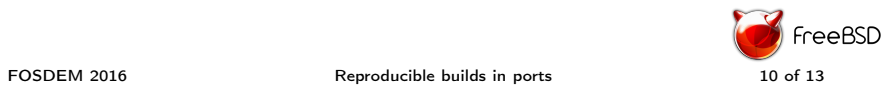

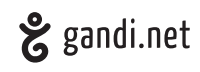

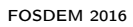

FOSDEM 2016 Reproducible builds in ports 11 of 13

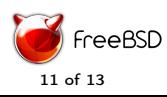

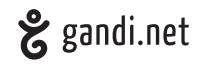

#### ▶ Timestamps:

- ▶ pkg 1.6.3+ (add support for SOURCE\_DATE\_EPOCH)
- ▶ ports not exposing SOURCE\_DATE\_EPOCH: D4385

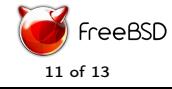

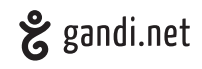

- ▶ Timestamps:
	- ▶ pkg 1.6.3+ (add support for SOURCE\_DATE\_EPOCH)
	- ▶ ports not exposing SOURCE\_DATE\_EPOCH: D4385
- ▶ More ports framework improvements needed:
	- ▶ some bytecodes: pyc, elc, zwc, ...
	- ▶ automatic detection of non reproducibility
	- ▶ diffoscope (just landed in the ports tree r407589)

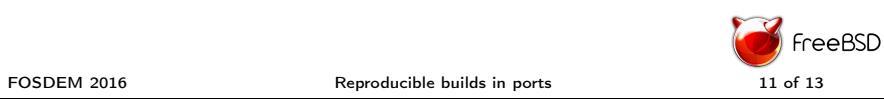

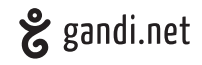

- ▶ Timestamps:
	- ▶ pkg 1.6.3+ (add support for SOURCE\_DATE\_EPOCH)
	- ▶ ports not exposing SOURCE DATE EPOCH: D4385
- ▶ More ports framework improvements needed:
	- ▶ some bytecodes: pyc, elc, zwc, ...
	- ▶ automatic detection of non reproducibility
	- ▶ diffoscope (just landed in the ports tree r407589)
- ▶ Lots of ports needs patching:
	- ▶ Use gzip -n
	- $\blacktriangleright$  Fix unpredictable tool output
	- ▶ Add support for SOURCE\_DATE\_EPOCH
	- ▶ Fix other corner case unpredicability issues

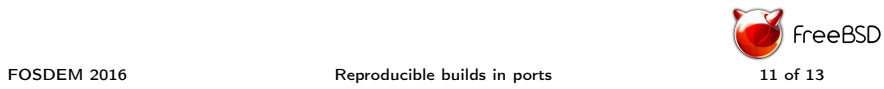

## SOURCE\_DATE\_EPOCH

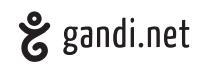

Allows a third party to provide a predictable timestamp to the build system/packager when needed Ports tree support:

- ▶ timestamp should not be updated too often
- ▶ should be more recent that the distfiles
- ▶ added by make makesum to distinfo
- ▶ fallback to the date when the support was added

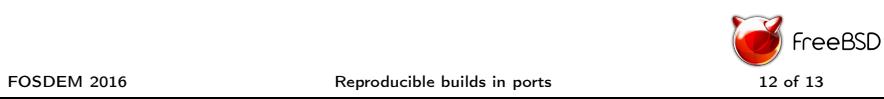

Questions?

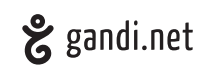

# Thanks

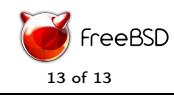